# **Beginner Guide to Zoom 2024: Screenshots, Tips, and Tricks for the Best Modern Experience**

Zoom has become an essential tool for businesses, educators, and individuals alike. With the release of Zoom 2024, the platform has introduced a host of new features and enhancements that make it even more powerful and user-friendly. This comprehensive guide will provide beginners with everything they need to know about Zoom 2024, including how to take screenshots, use the latest features, and optimize their video conferencing experience.

#### **Taking Screenshots in Zoom 2024**

Taking screenshots in Zoom 2024 is easy and straightforward. Here are the steps:

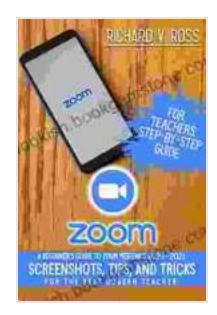

**[Zoom For Teachers Step By Step Guide: A Beginner's](https://bookish.bookgemstone.com/reads.html?pdf-file=eyJjdCI6IkhveDVKalZldUVZbjF0ZWNXQzhtdStBOW1GQ1Y0cTRrZTZjbFZaOFgrQkNFMFRrVnVrVWFnTGNuNFpHTTM0SXZubitocVYwSVUwM0I0UG1CNXdpRHdnUE1JekpkWEEyTG1FUUxBQlpQWThNSWgwMEVpckllZGdrRVBFa3VYN09IWVlpcTVHekJZSURxNGlDOFkwWnJyZ25NZVZPMWNBRldZaDFMOGVGT3NNZWIwZVV5VkhTUkt1VlZJUFFyWkxETFc1czZDMkZGRm90YytETWs1bFFJbE9XVDBBXC8rUXRibXUxOXp6TThTSkI5UEtcL25QRzc2blBDaXN0T3VEc0dQcW5qZEVoT0FSV0VNYTN5akpKYmQ3alZUYWI4UzR5MWxMVHpzT21JNHJSK0E9IiwiaXYiOiJkYTc3ZWJlOGM1ZDI0NGJiMWZjNzM3MWQ3ZDEzZWYwMyIsInMiOiI2NzRjNmUzZDAwN2Q4ZGY3In0%3D) Guide To Zoom 2024 - 2024. Screenshots, Tips, And Tricks For The Best Modern Teacher.** by Richard Ross

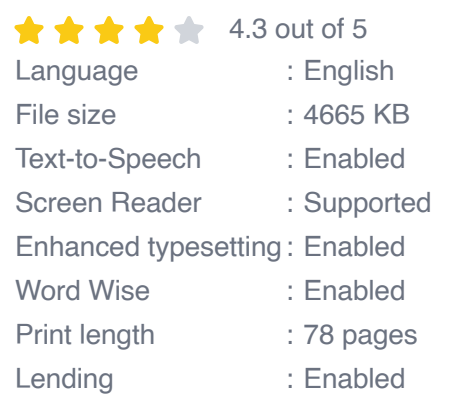

**[FREE](https://bookish.bookgemstone.com/reads.html?pdf-file=eyJjdCI6InJOdXRRTDE0bjE1bkU2UExvOUVjQjNPeU1qRTQ0bmU4ZmpsdCtNemhDaEJFQkhSTDVJa2R3Y3lsWFlLdVhTb0pNdW9ndFdPSTF6akJrTE10MkZkVDNyMDR0WjZrMitMNFEyTnpYYVJGVUhGTmtTblVRVFFMbmJSaGlzV1hPVVFkY3BIbE5RQzZHYVhBUG1wXC9zQVJCNk1tQkpTbVVjV29KNUh5WmRRdzFjZXl0dHVnRFlGUlhXcHBwXC9RT1JqeFhrNkR1Z2pyRDF5OExmNGRjXC91dGRqQVwvYUxWbm13UHoreUxOZ2c5QnhvTk01Ykc4TmsxMW5ZdmxXZFM1N09iMmhZNko3MWFGeFdnR1hTdkJraCswa2dOMU1ZbWxTK2RxWkRsY2tRdGQrdWNkcz0iLCJpdiI6Ijc1MmEyMjZhZjc5NDY5ZjBlMmQyZDQ0YTY5ZGFkNmU4IiwicyI6IjM3OTVlOWIzZDY0MTFmOGYifQ%3D%3D)DOWNLOAD E-BOOK** 

- 1. **Windows:** Press the "Alt" and "PrtScn" keys simultaneously.
- 2. **Mac:** Press the "Command" and "Shift" and "3" keys simultaneously.
- 3. **Zoom Cloud Recordings:** Click the "Record" button during a meeting and select "Save to Computer." The recording will be saved as an MP4 file that you can screenshot.

Once you have taken a screenshot, you can save it to your computer or share it with others. To save the screenshot, simply press "Ctrl" and "S" (Windows) or "Command" and "S" (Mac). To share the screenshot, click the "Share" button in the Zoom toolbar and select your preferred sharing method.

## **Using Zoom 2024's Latest Features**

Zoom 2024 introduces a number of new features that can enhance your video conferencing experience. Here is an overview of some of the most notable features:

- **Immersive View:** This feature allows you to place participants in a ú. virtual background, creating a more immersive and engaging experience.
- **Focus Mode:** This feature helps you stay focused on the speaker by u. dimming the backgrounds of other participants.
- **Breakout Rooms:** This feature allows you to divide participants into smaller groups for discussion or collaboration.
- **Polls:** This feature allows you to create and share polls with  $\blacksquare$ participants, making it easy to gather feedback or conduct surveys.

**Reactions:** This feature allows participants to express their reactions ú. during a meeting, using emoji or GIFs.

To use these features, simply click on the соответствующие icons in the Zoom toolbar. You can also find detailed instructions on how to use each feature in the Zoom Help Center.

## **Tips and Tricks for Optimizing Your Zoom 2024 Experience**

Here are some tips and tricks to help you optimize your Zoom 2024 experience:

- **Use a good quality webcam and microphone.** This will help you  $\mathbb{R}^2$ look and sound your best during video calls.
- **Find a well-lit place to conduct your meetings.** This will help to  $\mathbf{r}$ prevent your camera from looking grainy or pixelated.
- **Use a headset or headphones.** This will help to reduce background  $\mathbb{R}^n$ noise and improve your audio quality.
- **Close any unnecessary programs and tabs.** This will help to free up ú. bandwidth and improve your video conferencing performance.
- **Take breaks during long meetings.** This will help to prevent you from  $\blacksquare$ getting tired or losing focus.

Zoom 2024 is a powerful and user-friendly video conferencing platform that can help you stay connected with colleagues, friends, and family members. By following the tips and tricks outlined in this guide, you can optimize your Zoom experience and make the most of its many features.

#### **Additional Resources**

- Zoom Help Center u,
- Zoom Resources  $\blacksquare$
- Zoom Blog  $\blacksquare$

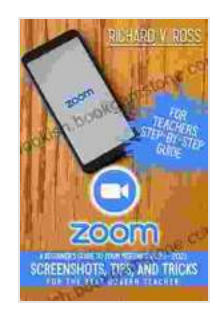

**[Zoom For Teachers Step By Step Guide: A Beginner's](https://bookish.bookgemstone.com/reads.html?pdf-file=eyJjdCI6IkhveDVKalZldUVZbjF0ZWNXQzhtdStBOW1GQ1Y0cTRrZTZjbFZaOFgrQkNFMFRrVnVrVWFnTGNuNFpHTTM0SXZubitocVYwSVUwM0I0UG1CNXdpRHdnUE1JekpkWEEyTG1FUUxBQlpQWThNSWgwMEVpckllZGdrRVBFa3VYN09IWVlpcTVHekJZSURxNGlDOFkwWnJyZ25NZVZPMWNBRldZaDFMOGVGT3NNZWIwZVV5VkhTUkt1VlZJUFFyWkxETFc1czZDMkZGRm90YytETWs1bFFJbE9XVDBBXC8rUXRibXUxOXp6TThTSkI5UEtcL25QRzc2blBDaXN0T3VEc0dQcW5qZEVoT0FSV0VNYTN5akpKYmQ3alZUYWI4UzR5MWxMVHpzT21JNHJSK0E9IiwiaXYiOiJkYTc3ZWJlOGM1ZDI0NGJiMWZjNzM3MWQ3ZDEzZWYwMyIsInMiOiI2NzRjNmUzZDAwN2Q4ZGY3In0%3D) Guide To Zoom 2024 - 2024. Screenshots, Tips, And Tricks For The Best Modern Teacher.** by Richard Ross

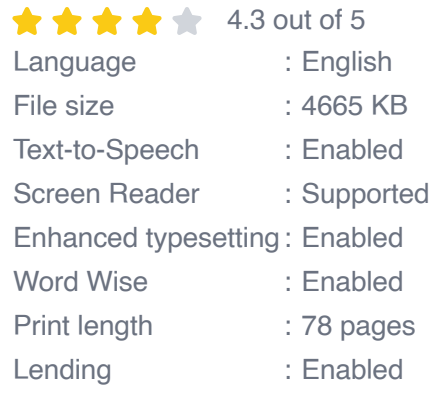

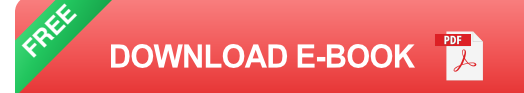

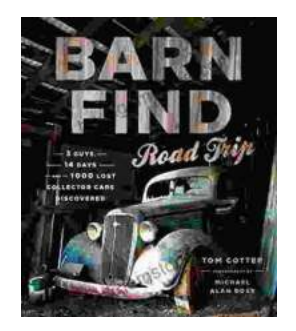

# **[Barn Find Road Trip: Unearthing Hidden](https://bookish.bookgemstone.com/book/Barn%20Find%20Road%20Trip%20Unearthing%20Hidden%20Automotive%20Treasures.pdf) Automotive Treasures**

In the realm of automotive enthusiasts, there exists an almost mythical allure to the concept of barn finds - classic or unique cars that have been left...

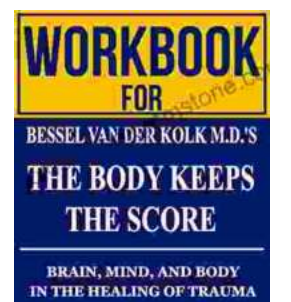

**[Workbook for Bessel van der Kolk's "The Body](https://bookish.bookgemstone.com/book/Workbook%20for%20Bessel%20van%20der%20Kolks%20The%20Body%20Keeps%20the%20Score%20A%20Comprehensive%20Guide%20to%20Healing%20Trauma%20through%20Mind%20Body%20Integration.pdf) Keeps the Score": A Comprehensive Guide to Healing Trauma through Mind-Body Integration**

Trauma is a pervasive issue that affects millions of people worldwide. Bessel van der Kolk's groundbreaking book, "The Body Keeps the Score," has revolutionized our...

ELLIOT BEIER